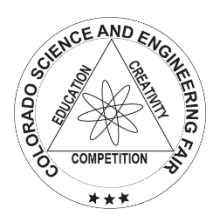

## **Colorado Science** and Engineering Fair

## **Please print 2 copies of the completed form. Sign both copies, keep 1 for your notebook and submit 1 copy to your Regional Fair Director with your other paperwork.**

Title of Project: Pattern Detection with Rubik's Cubes

Finalist's Name: Daniel Joshua

School and City: voject: Pattern Detection with Rubik's Cubes<br>
Name: Daniel Joshua<br>
d City: Southern Hills Middle School, Boulder<br>
Name: Peter Laird<br>
Mathematics & Computer Sciences Division: Junior (6th - 8th grades)

Sponsor's Name:

Category: Mathematics & Computer Sciences **Example 20** Division: Junior (6th - 8th grades)

Abstract (250 words or less):

Rubik's cubes have always been a passion of mine and I wanted to do a project related to them. However, Rubik's cubes are extremely complex. There are more than 43 quintillion possible states a 3x3x3 Rubik's cube can be in, one of which is the solved state. Pattern recognition is used for processes such as facial recognition, feature matching and object tracking. These processes are used in factory sorting machines, medical devices, surveillance, and now, Rubik's Cubes.

This project will take the input for a given pattern and sized cube (for example, Checkerboard pattern on a 5x5x5 Rubik's Cube). Then, it will take the input from a webcam and recognize if the given footage matches the pattern input. To do this, the project will be using a Python image processing library called OpenCV. The first step is to use an HSV threshold for each of the different colors on a Rubik's Cube. This needs to be a range to account for different lighting and types of Rubik's cubes. Then, the computer captures this image and compares it to another predefined image on the same face of the cube (for example, a square in the middle pattern on a 3x3x3 Rubik's Cube, or a checkerboard pattern on a 5x5x5 Rubik's Cube). This process is repeated for the required amount of faces.

Using a combination of color detection and image comparison, the computer was able to recognize if a given image was or wasn't a certain pattern on a Rubik's cube.

*I hereby certify that the above statements are correct and the information provided in the Abstract is the result of one year's research. I also attest that the above properly reflects my own work.* 

Finalist's Signature: Date:

In addition, all students must complete the ISEF Student Checklist (1A), Research Plan, Approval Form (1B), and Checklist for Adult Sponsor (1), and any other ISEF forms required for this type of project. See the International Rules and Guidelines for form requirements. Return COPIES of all of these forms to your Regional Fair Director with your Finalist Verification/Permission Form. A signed copy of this form must be included in your notebook.